Reminder:

To find the average rate of change between two points: Find the slope of the "secant line" between the two points.  $\mathcal{L}$   $\mathcal{L}$   $\mathcal{L}$  $\mathcal{L}$  /  $\mathcal{L}$ 

$$
\int_{0}^{0} C = \frac{\sum(x_{2}) - \sum(x_{1})}{x_{2} - x_{1}}
$$

To find the instantaneous rate of change:

Find the slope of the "tangent line" that goes through the point of interest. In our case, we find the slope of a line through our point and another **very nearby** point.

$$
\begin{array}{rcl}\n\begin{array}{rcl}\n\big\{\n\begin{array}{rcl}\n0 & \end{array} & = & \frac{\big\{\n\big(\alpha + h\big) - \big\{\n\langle \alpha\big\rangle\big\}}{\big|_1} \\
& \text{if } \alpha \in \mathbb{N}\n\end{array}\n\end{array}
$$

**Example:** The revenue equation for toothbrushes is  $R(x) = \frac{5x}{2+x}$ , where x is the number of toothbrushes sold, in thousands, and  $\beta$ is the price, in dollars.

a) Determine the average rate of change for 1200 to 2500 toothbrushes.

$$
rac{R(2.5) - R(1.2)}{2.5 - 1.2}
$$
\n
$$
= \frac{5(2.5)}{2 + (2.5)} - \frac{5(1.2)}{2 + (1.2)}
$$
\n
$$
= 2.74 - 1.44
$$
\n
$$
= 0.61
$$
\n
$$
= 0.61
$$
\n
$$
= 0.61
$$
\n
$$
= 0.61
$$
\n
$$
= 0.61
$$
\n
$$
= 0.61
$$
\n
$$
= 0.61
$$
\n
$$
= 0.61
$$
\n
$$
= 0.61
$$
\n
$$
= 0.61
$$
\n
$$
= 0.61
$$
\n
$$
= 0.61
$$
\n
$$
= 0.61
$$

b) Calculate the instantaneous rate of change for 1500 toothbrushes.

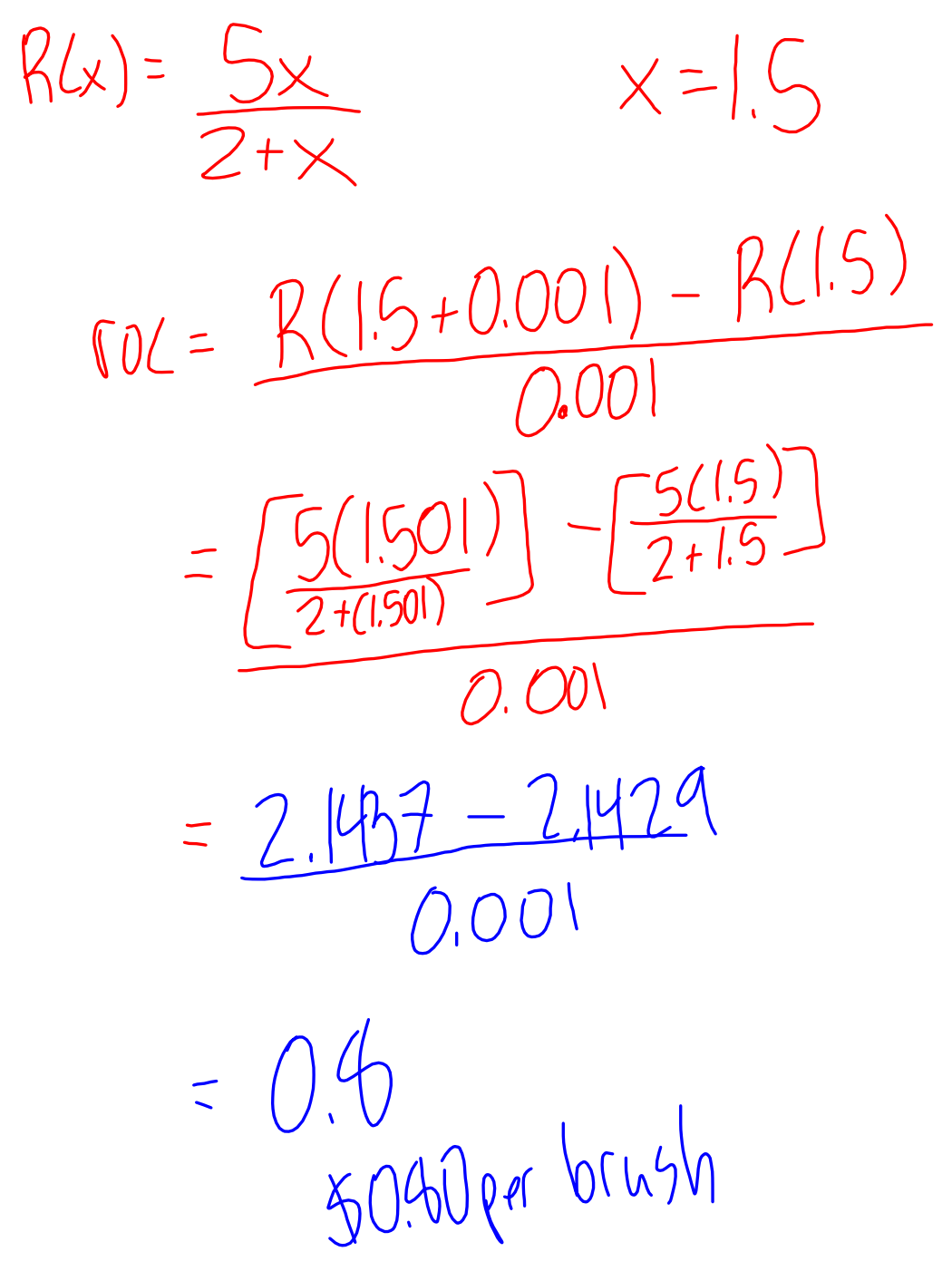

**Example:** Given the function  $\frac{x}{x+3}$ , determine the instantaneous rate of change of the function when  $x = -3$ .

$$
10L = \frac{2(-3+0.001) - 6(-3)}{0.001}
$$
  
=  $\frac{(-2.999) - (-3)}{0.001}$   
=  $\frac{(-2.999)}{0.001}$   
=  $\frac{-2.999}{0.001}$   
=  $\frac{-2.999}{0.001}$   
=  $\frac{-2.999 - 2.001}{0.001}$   
=  $\frac{-2.999 - 2.001}{0.001}$   
=  $\frac{-2.999 - 2.001}{0.001}$   
=  $\frac{2.999 - 2.001}{0.001}$   
=  $\frac{2.999 - 2.001}{0.001}$   
=  $\frac{2.999 - 2.001}{0.001}$   
=  $\frac{2.999 - 2.001}{0.001}$   
=  $\frac{2.999 - 2.001}{0.001}$   
=  $\frac{2.999 - 2.001}{0.001}$   
=  $\frac{2.999 - 2.001}{0.001}$   
=  $\frac{2.999 - 2.001}{0.001}$   
=  $\frac{2.999 - 2.001}{0.001}$   
=  $\frac{2.999 - 2.001}{0.001}$ 

**Example:** The snowshoe hare population in a conservation area can be predicted over time by the model  $p(t) = 50 + \frac{2500t^2}{25 + t^2}$ , where p represents the population and t is the time in years since the area opened. Determine when the hare population will increase most rapidly, in the first 20 years, and estimate the instantaneous rate of change at this time.

when is the graph steepest?<br>Increasing most rapidly after 2.9 years  $\frac{1}{4}$  a rate of  $325$  hars/year.

## **Practice** Pg. 304 6, 7

Review: Page 308  $1 - 3, 5 - 12, 15$